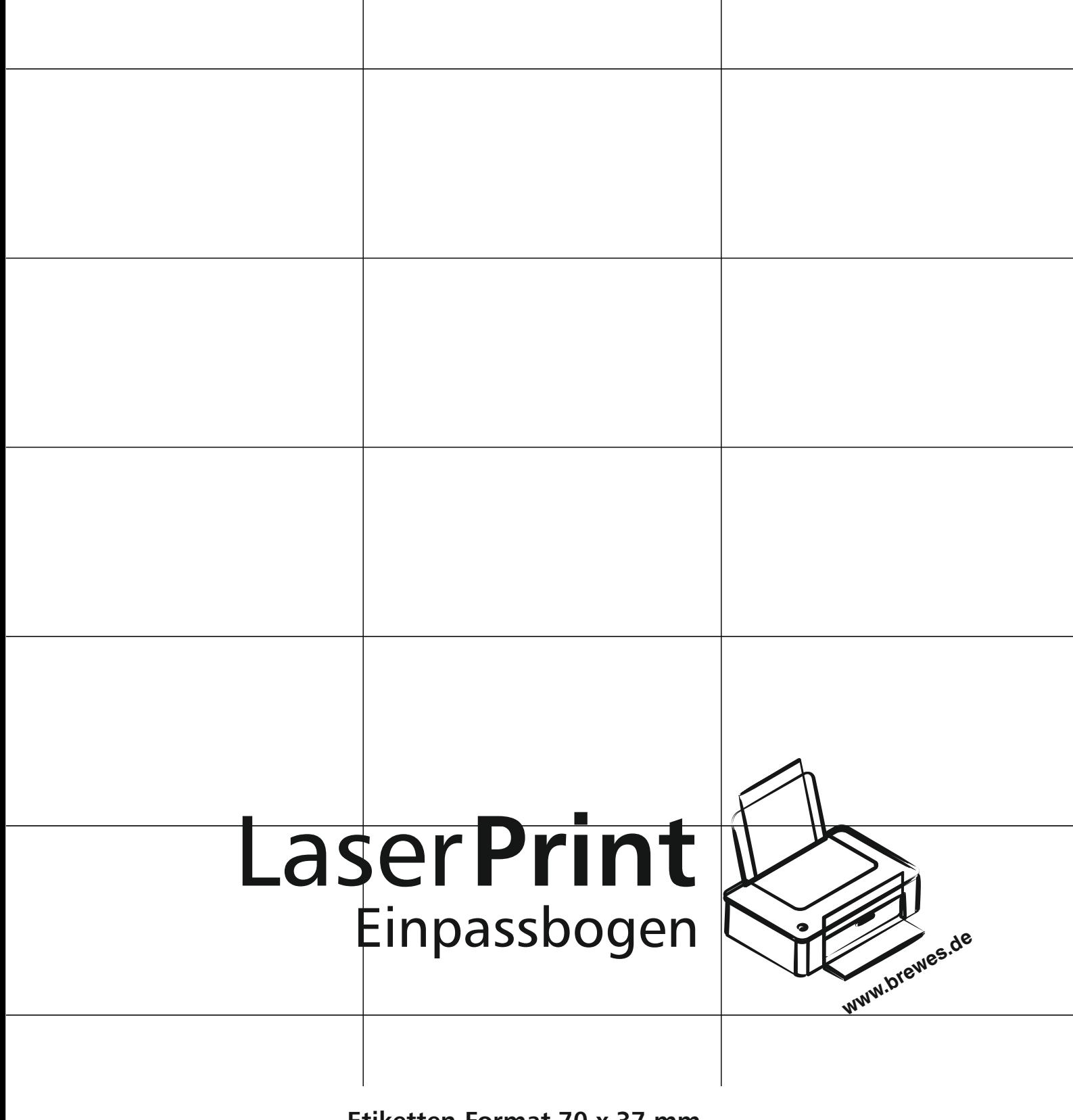

## **Etiketten-Format 70 x 37 mm**

Ersten Ausdruck auf normalem Papierbogen durchführen und Einpassbogen darunter positionieren. Die durchscheinenden Etikettenrahmen der Vorlage zeigen Ihnen direkt an, wo eventuelle Korrekturen empfehlenswert sind. Jeder Etikettenbogen darf nur einmal durch den Drucker laufen.